, tushu007.com

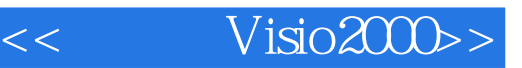

- << Visio2000>>
- 13 ISBN 9787113041618
- 10 ISBN 7113041612

 $\overline{\phantom{a}}$ 

出版时间:2001-06

PDF

## http://www.tushu007.com

 $,$  tushu007.com

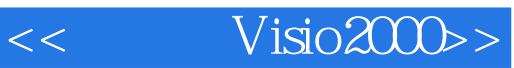

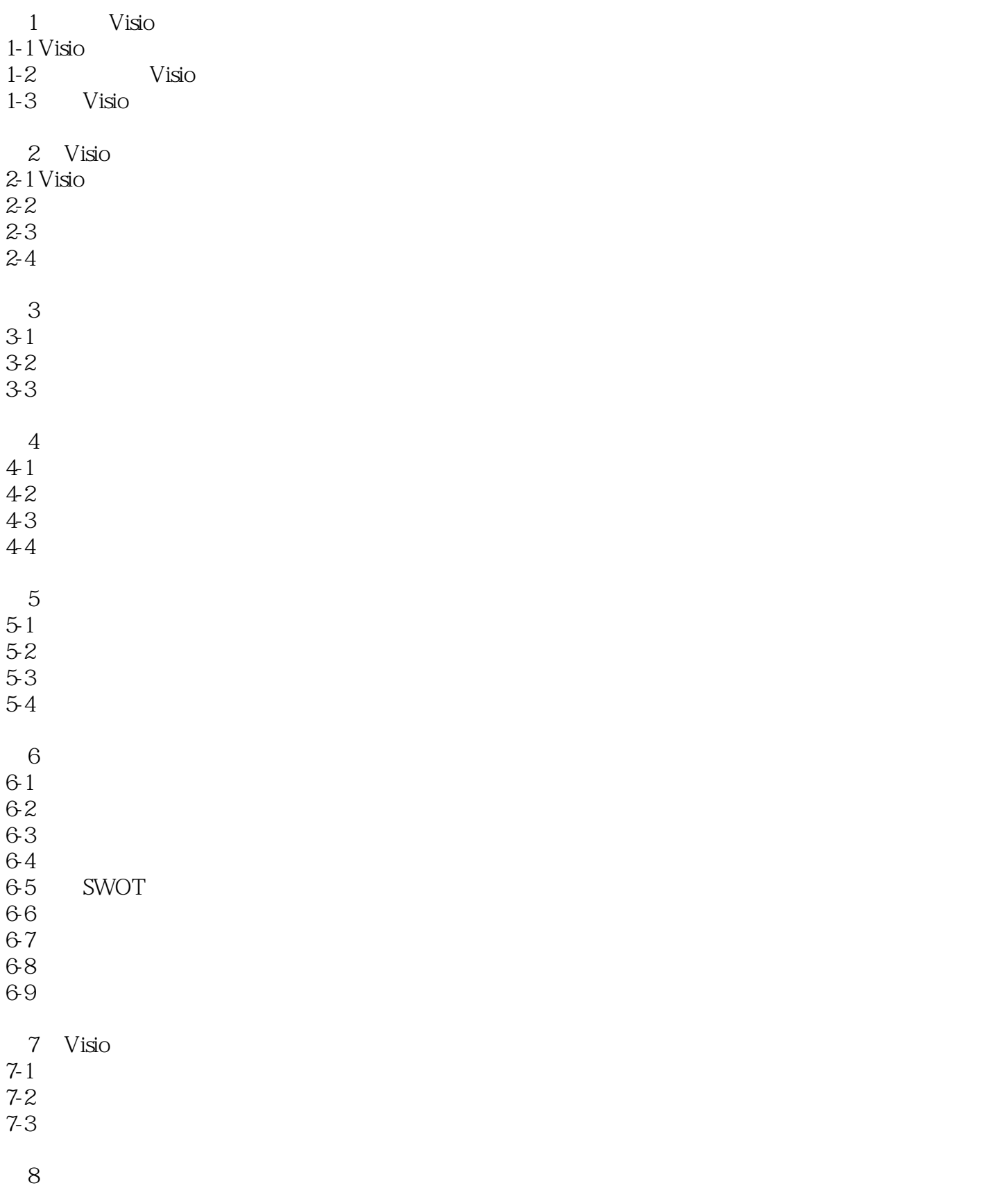

## $,$  tushu007.com

## << Visio2000>>

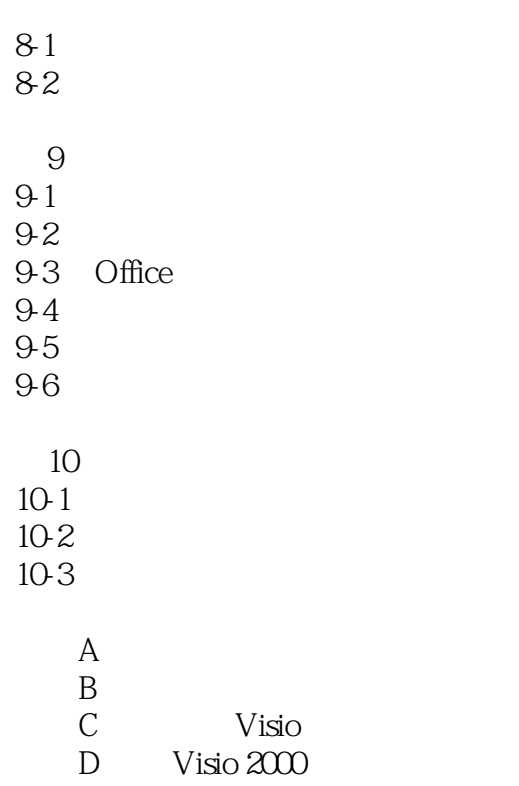

 $D-1$ 

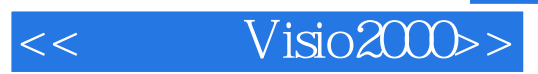

本站所提供下载的PDF图书仅提供预览和简介,请支持正版图书。

更多资源请访问:http://www.tushu007.com